# **appdaemon**

#### Components:

- [AppDaemon](https://github.com/AppDaemon/appdaemon)
- [Home Assistant Community Add-on: AppDaemon](https://github.com/hassio-addons/addon-appdaemon)
	- AppDaemon version pinning here: [https://github.com/hassio-addons/addon-appdaemon/blob/main/appdaemon/requirements](https://github.com/hassio-addons/addon-appdaemon/blob/main/appdaemon/requirements.txt) [.txt](https://github.com/hassio-addons/addon-appdaemon/blob/main/appdaemon/requirements.txt)

Within release v0.15.0 the appdaemon data folder will migrate/move out of the Home Assistant configuration folder into a dedicated folder for this add-on.

To access new folder from VSCode , simply open /root folder. There will be folder /root/addon\_configs.

### [CHANGELOG](https://github.com/hassio-addons/repository/blob/401642acf8b6be38c8c193fc8c5c9e2d512e9046/appdaemon/CHANGELOG.md)

Admin dashboard is available on [http://hassio:5050/](#page--1-0)

# **complex mutli-class apps**

Direct imports of classes defined in another file doesn't work. Possible solutions:

- 1. put all class in main app file
- 2. use global module [app-dependencies](https://appdaemon.readthedocs.io/en/latest/APPGUIDE.html#global-module-dependencies  do it in right way [[https://appdaemon.readthedocs.io/en/latest/APPGUIDE.html#app-dependencies)
	- 1. create more small apps
	- 2. make main app depend on them
	- 3. get access to other apps using get app()

## **create sensors**

With first call to set state sensor will be created in HA.

## **weather sensors**

Access as sensor:

```
wind = self.get state("sensor.openweathermap wind speed")
temp = self.get state("sensor.openweathermap feels like temperature")
```
Access as weather:

WEATHER SENSOR="weather.openweathermap"

```
temp = self.get_state(WEATHER_SENSOR, attribute="temperature")
tempa = self.get state(WEATHER SENSOR, attribute="apparent temperature")
wind = self.get state(WEATHER SENSOR, attribute="wind speed")
forecast = self.get_state(WEATHER_SENSOR, attribute="forecast")
for f in forecast:
   self.log("forecast: %s %s", f["datetime"], f["temperature"])
```
From: <https://niziak.spox.org/wiki/> - **niziak.spox.org**

Permanent link: **[https://niziak.spox.org/wiki/home\\_automation:home\\_assistant:appdaemon](https://niziak.spox.org/wiki/home_automation:home_assistant:appdaemon)**

Last update: **2023/12/11 17:23**

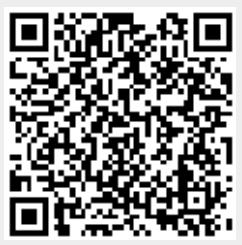